# **Anschließen von LEDs an RCuniSwitch-Schaltmodule**

# *1. Generelles zur Verwendung von Leuchtdioden*

Für LEDs ist zumindest immer ein maximaler Betriebsstrom und eine Spannung im Datenblatt oder auf der Internetseite des Händlers angegeben. Diese Werte dürfen nicht überschritten werden, da die LED sonst zerstört werden kann.

Aufgrund ihres elektrischen Verhaltens, dürfen LEDs nur mit einer Einrichtung zur Strombegrenzung betrieben werden. Dies kann mit Widerständen oder Konstantstromquellen realisiert werden. Wenn eine LED leuchtet stellt sich dabei automatisch die angegebene Spannung ein. Vornehmlich wird diese Spannung von der Leuchtfarbe der LED bestimmt.

Für Standard-LEDs beträgt der Betriebsstrom meist 20mA. Die farbabhängige Spannung liegt bei weissen LEDs bei etwa 3V und bei roten LEDs bei ungefähr 2V. Diese Information ist wichtig, weil zur Berechnung eines Vorwiderstands erforderlich. Für eine genauere Berechnung des Vorwiderstands ist es empfehlenswert die Spannung an der LED nachzumessen. Denn meist wird nicht ein einzelner Spannungswert angegeben, sondern ein Spannungsbereich. Im Zweifelsfall ist mit dem kleineren der angegebenen Werte zu rechnen.

Der Vorwiderstand berechnet sich wie folgt:

#### **Vorwiderstand = (Versorgungsspannung - LED-Spannung) / max. Betriebsstrom**

Beispiel für eine weisse Standard-LED an 12V Versorgungsspannung: **(12V - 3V) / 0,02A = 450 Ohm**

Da es aber keine Widerstände mit einem Wert von 450 Ohm gibt, muss der nächst höhere Normwert verwendet werden. In diesem Beispiel wären es also 470 Ohm.

# *2. Erläuterung zu den nachstehenden Beispielen*

In den nachfolgenden Abbildungen wird ein Schaltmodul "RCuniSwitch 4P" symbolisch mit einem der 4 Ausgänge dargestellt. Der Anschluss "OUT n" steht somit für einen einzelnen Ausgang von Output0 bis Output3.

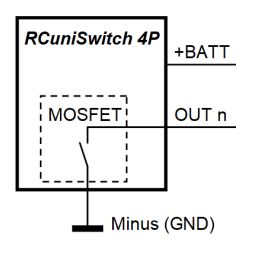

Am Anschluss "+BATT" steht die BEC-Spannung zur Verfügung, welche das Schaltmodul über das Servokabel vom Empfänger bekommt. Die BEC-Spannung ist auf dem Schaltmodul also einfach nur auf den Anschluss "+BATT" durchverdrahtet. Dies ist die Versorgungsspannung für die anzuschließenden LEDs.

Für ein besseres Verständnis ist der Leistungs-MOSFET am Ausgang des Schaltmoduls einfach nur als Schalter nach Minus dargestellt.

# **2.1 Eine einzelne LED an einen Schaltausgang anschließen**

Nachstehend die Beschaltung eines Ausgangs mit einer LED. Die Plusseite der LED wird mit dem Anschluss "+BATT" verbunden. Auch weitere LEDs, die von den anderen Ausgängen gesteuert werden sollen, werden an "+BATT" angeschlossen.

Es sei angemerkt, dass die Position von LED und Widerstand auch getauscht werden kann. Hauptsache sie sind hintereinander, also in Reihe geschaltet.

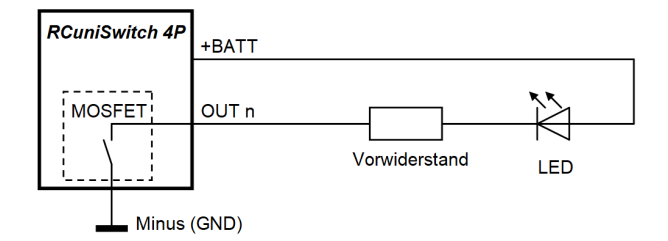

Vorwiderstand für rote und weisse Standard-LEDs bei unterschiedlichen BEC-Spannungen:

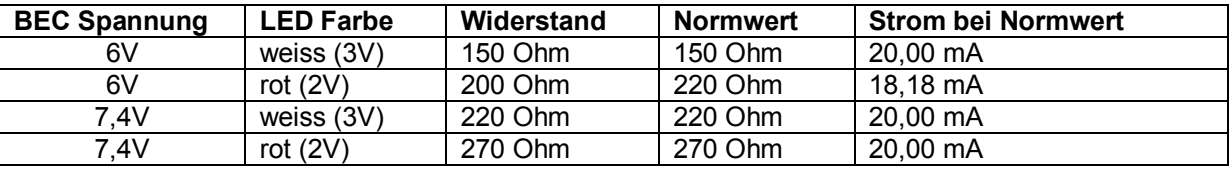

# **2.2 Zwei LEDs an einen Schaltausgang anschließen (Reihenschaltung)**

Um zwei LEDs am selben Schaltausgang anzuschließen, können sie hintereinander in Reihe geschaltet werden. Dies funktioniert aber nur bei höheren Versorgungsspannungen, denn die Versorgungsspannung (also die BEC-Spannung) muss höher sein als die Summe aller LED-Spannungen.

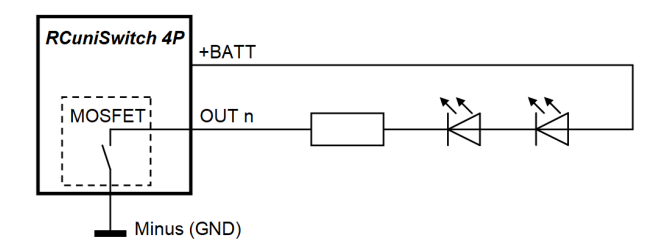

Vorwiderstand für rote und weisse Standard-LEDs bei unterschiedlichen BEC-Spannungen:

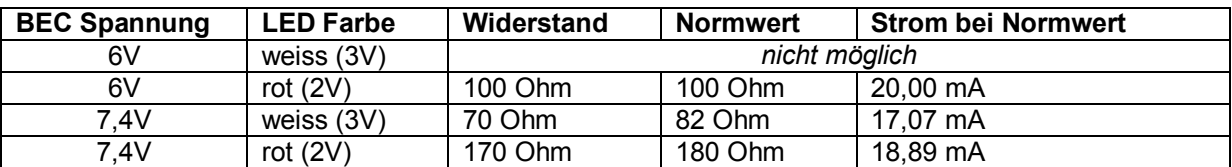

# **2.3 Mehrere LEDs an einen Ausgang anschließen (Parallelschaltung)**

Um zwei oder noch mehr LEDs mit dem gleichen Schaltausgang zu steuern, wird für jede LED ein eigener Vorwiderstand benötigt. Dieses LED/Widerstandsgebilde kann dann problemlos beliebig oft parallel geschaltet werden.

Der Vorteil bei dieser Ansteuerung ist auch, dass LEDs mit unterschiedlichen Farben (und Spannungen) zusammengeschaltet werden können. In dem Falle sind dann natürlich unterschiedliche Vorwiderstände (entsprechend der LED-Spannungen) erforderlich.

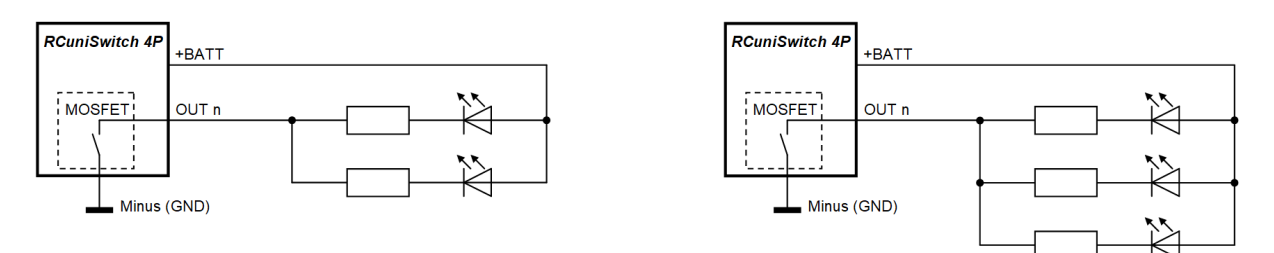

Der Widerstandswerte sind die gleichen, als ob nur eine einzige LED am Ausgang des Schaltmoduls angeschlossen wäre.

Vorwiderstand für rote und weisse Standard-LEDs bei unterschiedlichen BEC-Spannungen:

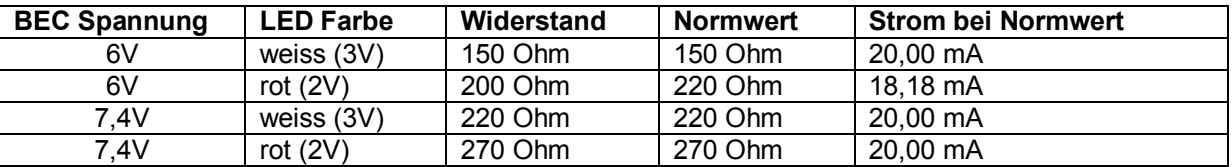

### **2.4 Mehrere identische LEDs am gleichen Vorwiderstand betreiben**

Um Vorwiderstände einzusparen und den Verdrahtungsaufwand zu minimieren, können mehrere LEDs auch über den gleichen Vorwiderstand betrieben werden.

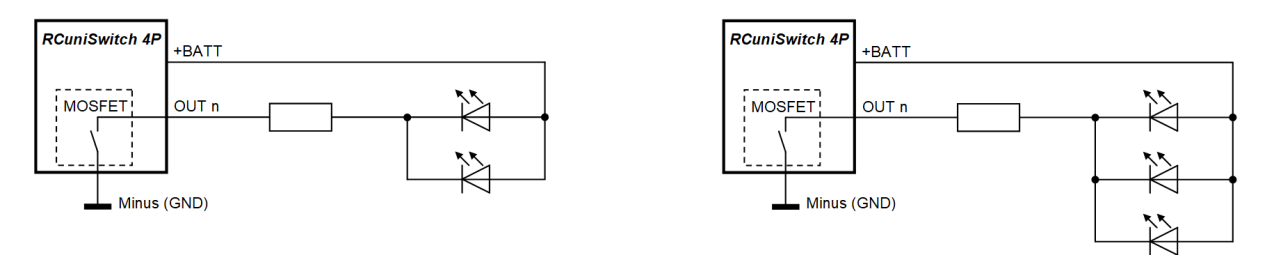

In der Praxis funktioniert diese Verschaltung meist problemlos, sofern identische LEDs verwendet werden. Weil der Vorwiderstand aber bei 2 LEDs für den doppelten, oder bei 3 LEDs für den dreifachen Strom ausgelegt werden muss, birgt dies auch Gefahren.

Wenn die parallel geschalteten LEDs in ihren elektrischen Werten nur etwas voneinander abweichen, fließt durch eine LED mehr Strom als sie verträgt und kann zerstört werden. Kurz danach gehen auch alle anderen LEDs kaputt.

Wie schon gesagt, funktioniert das in der Praxis meist recht gut und die LEDs bleiben unversehrt. Eine Garantie hierfür gibt es aber nicht. Um das Risiko einer möglichen Selbstzerstörung zu minimieren, folgende Hinweise:

- · Nur identische LEDs parallel schalten. D.h. nur LEDs desselben Typs aus derselben Lieferung verwenden.
- · Da es aber auch in der Praxis niemals völlig identische LEDs geben kann, sollte der Betriebsstrom zur Sicherheit auf vielleicht 75% des maximalen Betriebsstroms begrenzt werden. Also z.B. auf 15mA bei 20mA maximal zulässigen Strom. Die sichtbare Helligkeit beträgt dabei immer noch ca. 85%.
- Vor dem Einlöten der LEDs sollte die Schaltung auf einem Steckbrett ausprobiert werden. So spart man sich zumindest das Auslöten, wenn sie dabei doch kaputt gehen. Nach dem erfolgreichen Test auf dem Steckbrett genau diese getesteten LEDs verwenden.

Der notwendige Vorwiderstand wird nun so berechnet, so dass der mehrfache Strom (entsprechend der LED-Anzahl) fließen kann. Der Betriebsstrom sollte dabei mit etwa 75% des maximalen Stroms angesetzt werden:

#### **Vorwiderstand = (Versorgungsspannung - LED-Spannung) / (Betriebsstrom x LEDs)**

Vorwiderstand **für zwei** parallel geschaltete rote oder weisse Standard-LEDs bei 75% Betriebsstrom und unterschiedlichen BEC-Spannungen:

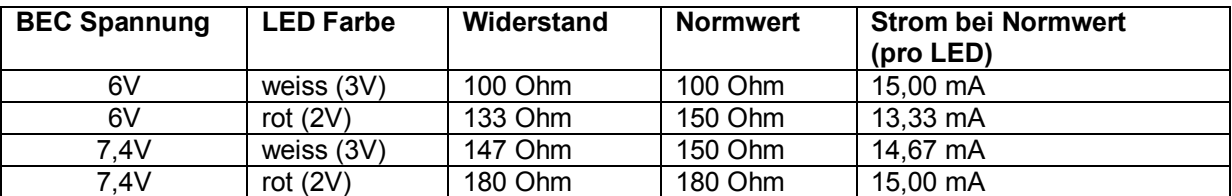

Vorwiderstand **für drei** parallel geschaltete rote oder weisse Standard-LEDs bei 75% Betriebsstrom und unterschiedlichen BEC-Spannungen:

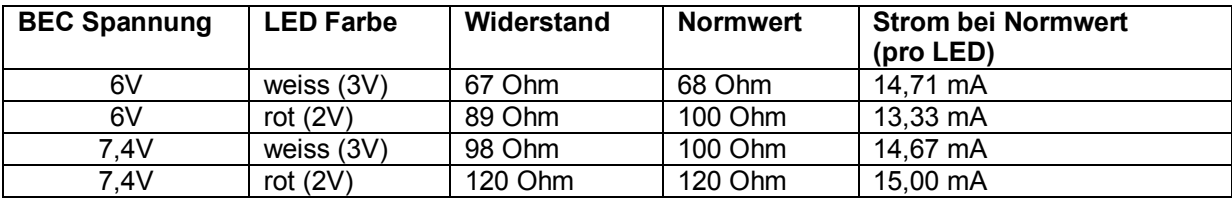

### **3. Hinweise und Erläuterungen**

#### **3.1 Nutzung der Akkuspannung als Versorgungsspannung**

Für die Versorgung der LEDs kann nicht nur die BEC-Spannung verwendet werden. An einem MOSFET-Ausgang eines RCuniSwitch Schaltmoduls ist auch der Betrieb mit der vollen Akkuspannung möglich. Dies hat natürlich Vor- und Nachteile.

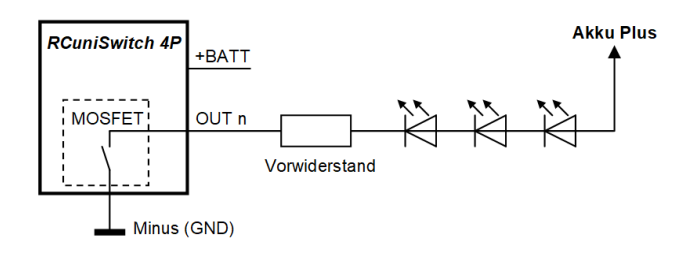

Der Vorteil die volle Akkuspannung zu verwenden ist, dass die Spannung hoch genug ist um mehrere LEDs hintereinander in Reihe zu schalten. So können z.B. an einem 3S LIPO bis zu 3 weisse oder 4 rote LEDs über einen einzigen Vorwiderstand angeschlossen werden. Sofern der Betriebsstrom der LEDs gleich ist, können sogar weisse und farbige LEDs gemischt verwendet werden.

Der gravierende Nachteil hierbei ist, dass die Helligkeit der LEDs bei abnehmender Akkuspannung immer dunkler werden. Z.B. drei weisse LEDs mit 180 Ohm Vorwiderstand an einem 3S LIPO werden bei 3,5V Zellspannung nur noch mit 8,3mA Strom versorgt. Nur bei vollem LIPO fließen die 20mA.

Dieser Nachteil kann durch den Einsatz von Konstantstromquellen vermieden werden.

#### **3.2 Nutzung von Konstantstromquellen statt Vorwiderstände**

Eine Konstantstromquelle (KSQ) ist eine elektronische Schaltung, die unabhängig von der Eingangsspannung immer einen konstanten Strom liefert. Dies ist für den Betrieb von LEDs natürlich optimal. Anstelle eines Widerstands wird einfach eine Konstantstromquelle verwendet.

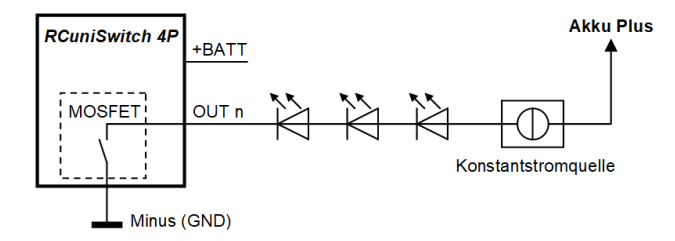

Konstantstromquellen sind zwar etwas größer und teurer als einfache Widerstände, bieten durch ihre Eigenschaften aber auch einige Vorteile:

- · Mehrere in Reihe geschaltete LEDs können mit der Akkuspannung betrieben werden. Die absinkende Akkuspannung hat keine Auswirkung auf den Strom der durch die LEDs fließt. Der Strom bleibt immer konstant.
- · Sogar bei wechselnder Nutzung von 2S und 3S LIPOS fließt immer nur der gewünschte Strom. Voraussetzung ist natürlich, dass die Spannung des kleineren Akkus für den Betrieb der ggf. in Reihe geschalteten LEDs ausreichend ist.
- · Wenn die LEDs mit der BEC-Spannung betrieben werden, hat ein Wechsel der BEC-Spannung keinen Einfluss auf die Helligkeit der LEDs. Der Strom bleibt immer konstant.

Für den Modellbau geeignete Konstantstromquellen sind für verschiedene Ausgangsströme (z.B. 2mA, 5mA, 10mA, 15mA, 20mA) im Handel verfügbar.

# **3.3 Step-Up Wandler zum Erzeugen höherer Spannungen**

Wenn man mehrere LEDs gleichzeitig schalten möchte, bieten sich auch s.g. Step-Up Wandler an. Diese konvertieren eine niedrige Eingangsspannung auf eine höhere konstante Ausgangsspannung. Diese kann dann zusammen mit einem einzelnen Vorwiderstand zum Betrieb mehrerer in Reihe geschalteter LEDs verwendet werden.

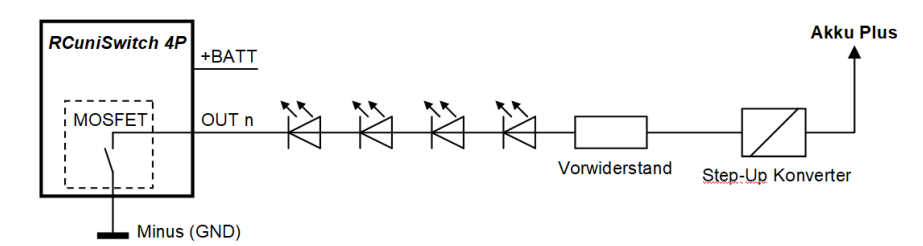

Bei Verwendung eines Step-Up Wandlers ist aber darauf zu achten, dass die maximale Schaltspannung des angeschlossenen Schaltmoduls nicht überschritten wird. Die auf den RCuniSwitch Schaltmodulen verwendeten MOSFETs sind mit 20V spezifiziert.

#### **3.4 Step-Down Wandler zum LED-Betrieb mit Konstantspannung**

Wenn man viele identische LEDs parallel schalten möchte (z.B. für eine Lightbar) sind normalerweise auch viele Vorwiderstände erforderlich. Zur Einsparung dieser Widerstände kann ein Step-Down Wandler verwendet werden, der genau auf die benötigte LED-Spannung voreingestellt ist. Diese Technik wird auch in den Lichtplatinen und Leuchten der Fa. Traxxas angewendet. Ein spezielles "Power Supply" erzeugt eine konstante Spannung von 2,85V.

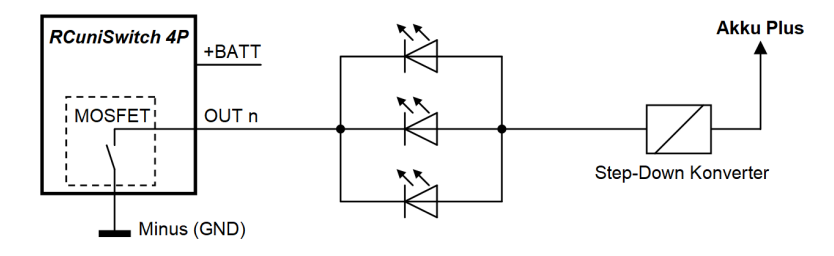

Der Nachteil dieser Technik ist, dass die LEDs nicht mit voller Helligkeit betrieben werden können. Denn aus Sicherheitsgründen muss die Spannung des Step-Down Wandlers etwas unterhalb der im Datenblatt erlaubten Maximalspannung liegen. Daraus resultiert dann auch ein wesentlich geringerer Strom, als die einzelne LED eigentlich "verkraften" könnte.

# **3.5 Widerstands-Normwerte (die E-Reihe)**

Festwiderstände sind nicht mit jedem beliebigen Widerstandswert erhältlich, sondern nur mit Normwerten, welche einer s.g. "E-Reihe" entsprechen. Eine E-Reihe deckt dabei den Wertebereich so ab, dass das Verhältnis aufeinander folgender Widerstandswerte möglichst gleich groß ist. Außerdem sind die Werte so gewählt, dass sich die Ziffernfolgen in jeder Dekade wiederholen. Details siehe https://de.wikipedia.org/wiki/E-Reihe

Wenn es um Vorwiderstände für Standard-LEDs im Modellbaubereich geht, sind schon relativ wenige verschiedene Widerstandswerte ausreichend, um für die meisten Anwendungsfälle gerüstet zu sein. Es ist deshalb empfehlenswert, sich mit diesen Widerstandswerten aus der E12-Reihe unterhalb 1 kΩ einzudecken:

47Ω, 56Ω, **68Ω**, **82Ω**, **100Ω**, **120Ω**, **150Ω**, **180Ω**, **220Ω**, **270Ω**, 330Ω, 390Ω

# **3.6 Ermittlung der tatsächlichen LED-Spannung**

Problematisch bei der Berechnung von Vorwiderständen ist, dass für die LED-Spannung meist kein bestimmter Wert, sondern ein Spannungsbereich angegeben ist. Z.B. 1,8V bis 2,1V für rote LEDs und 3V bis 3,3V für weisse LEDs. Um sicher zu gehen, dass der maximale Betriebsstrom nicht überschritten wird, müsste also mit dem kleineren Wert gerechnet werden. Das ist aber nicht unbedingt optimal.

Um diesen Nachteil zu vermeiden, sollte man die tatsächliche LED-Spannung im Versuchsaufbau selbst nachmessen. Alles was man bei einer Standard-LED dazu braucht ist ein voll aufgeladener 2S LIPO, ein 330 Ohm Vorwiderstand und ein Voltmeter. Ein einfaches Multimeter aus dem Baumarkt ist dafür vollkommen ausreichend.

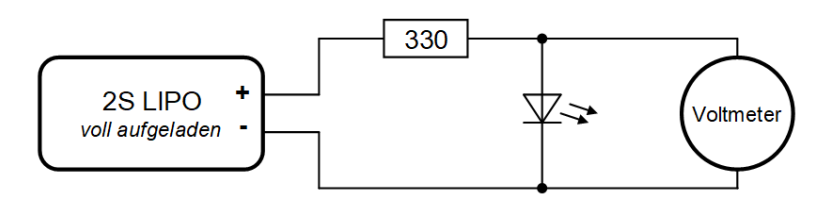

Erläuterung zu diesem Aufbau: Der voll aufgeladene 2S LIPO stellt eine Versorgungsspannung von 8,4V zur Verfügung. Der 330 Ohm Widerstand sorgt dafür, dass der Strom bei roten LEDs (welche typischerweise die geringsten LED-Spannungen aufweisen) 20mA nicht übersteigt. Bei weissen LEDs wird wegen der höheren LED-Spannungen der Strom nur noch ca. 15mA betragen. Dies hat aber nur einen kleinen Einfluss auf die gemessene LED-Spannung. Wer es genauer möchte, verwendet für weisse LEDs einen Widerstand von 270 Ohm um etwa 20mA zu erreichen.

### **3.7 Helligkeitseinstellung mit Vorwiderstand**

Eine LED erreicht bei ihrem maximal zulässigen Betriebsstrom ihre größte Helligkeit; also 100%. Wenn man eine LED aber nur mit halber Helligkeit leuchten lassen will (z.B. für ein kombiniertes Brems/Rücklicht mit derselben LED), kommt die Frage nach dem dafür erforderlichen LED-Strom, bzw. dem Vorwiderstand auf.

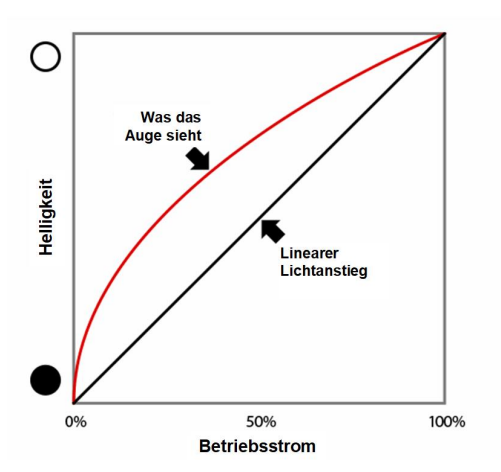

Dazu ist es wichtig zu verstehen, dass das menschliche Auge Helligkeiten nicht linear wahrnimmt. Obwohl die von der LED ausgesendete Lichtmenge annähernd proportional zum fließenden Strom ist, sieht das Auge etwas anderes. Im dunklen Bereich sind schon kleine Helligkeitsänderungen zu bemerken, während in hellen Bereichen Helligkeitsunterschiede nur schwer zu erkennen sind. Deshalb ist es in der Praxis auch nicht relevant, wenn man mit einem Normwiderstand nicht den maximalen Arbeitsstrom erreicht. Der Unterschied ist minimal, und so gut wie nicht sichtbar.

Um diese "Nicht-Linearität" zu berücksichtigen, kann

die s.g. Gamma-Korrektur angewendet werden. Aus der nachfolgenden Tabelle sind die LED-Ströme für verschiedene Helligkeiten einer Standard-LED (max. 20mA) zu entnehmen. Dort wurde ein **Gamma-Wert von 2,2** angewendet. Details siehe Wikipedia: https://de.wikipedia.org/wiki/Gammakorrektur

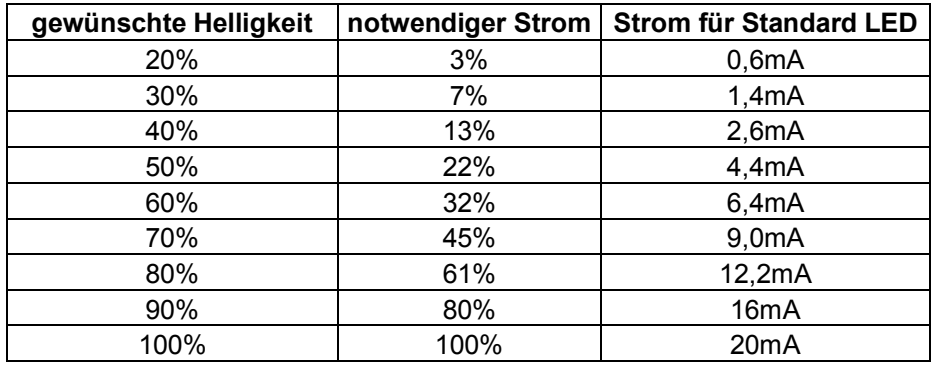

Wenn man nun also z.B. für das kombinierte Brems/Rücklicht eine Rücklichthelligkeit von 50% einstellen möchte, wäre der Vorwiderstand mit einem LED-Betriebsstrom von 4,4mA zu berechnen.

# **3.8 Helligkeitseinstellung mit PWM**

Die Helligkeit einer LED kann nicht nur über eine Begrenzung des Stroms eingestellt werden, sondern viel eleganter auch über eine s.g. Pulsweitenmodulation (PWM). Im Grunde genommen ist das nichts anderes als ein schnelles Ein- und Ausschalten der LED. Die LED wird gedimmt, indem das Verhältnis zwischen den An- und Ausphasen der LED geändert wird. Das Schalten passiert dabei so schnell, das es mit dem menschlichen Auge nicht zu erkennen ist. Das Auge sieht nur eine Art von Mittelwert. Hier als Beispiel der zeitliche Verlauf von 3 PWM-Signalen:

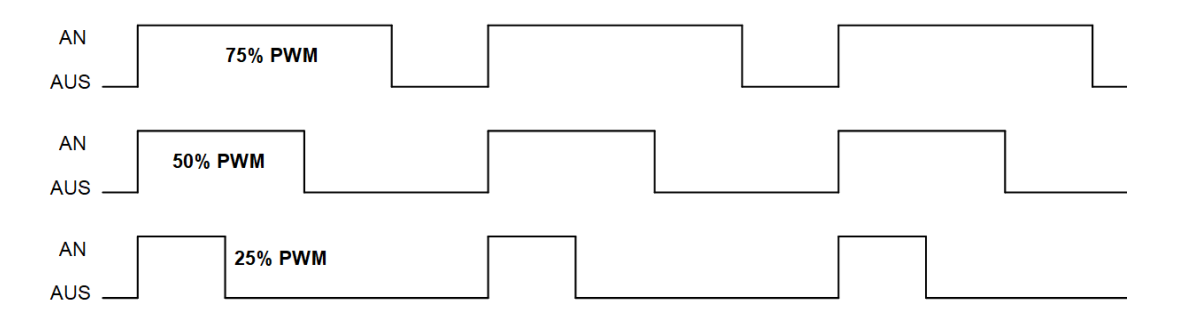

Die RCuniSwitch Schaltmodule können ebenfalls solche PWM-Signale erzeugen. PWM-fähig sind aber nur die Ausgänge Out0 und Out1. Auszugebende PWM-Werte werden bei den Parametern value1 bis value5 eingegeben und können Werte von 0 bis 255 annehmen. 0 bedeutet LED aus (0% PWM), 255 bedeutet LED auf volle Leuchtstärke (100% PWM).

Natürlich tritt auch bei der PWM-Steuerung der Effekt auf, dass das menschliche Auge die Helligkeit anders wahrnimmt, als sie wirklich ist. Deshalb kann auch hier die Gamma-Korrektur angewendet werden. In nachstehender Tabelle sind die PWM-Werte und die im Schaltmodul einzugebenden Werte (0 bis 255) auf Basis des **Gamma-Wert 2,2** aufgeführt:

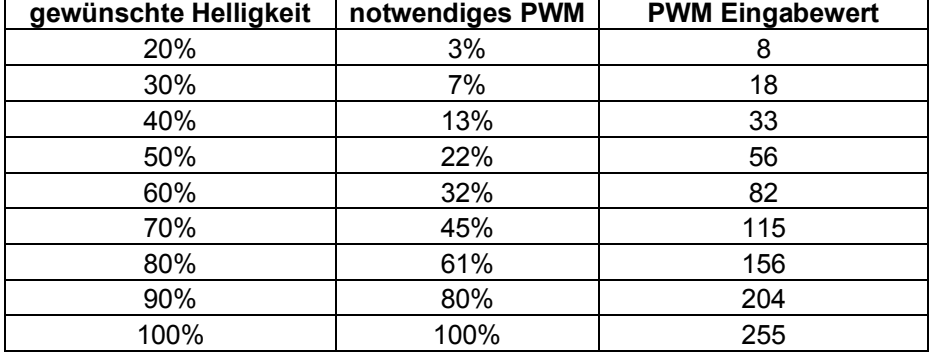

Natürlich ist auch bei Nutzung der PWM-Steuerung für die Helligkeitseinstellung auch ein Vorwiderstand erforderlich. Dieser ist so zu bemessen, dass der maximale Betriebsstrom der LED nicht überschritten wird.

# **3.9 Anschluss von LEDs an Schaltmodule ohne Leistungs-MOSFET**

Bei den Schaltmodulen "RCuniSwitch Servo" und "RCuniSwitch LED" fehlt an den Ausgängen der Leistungs-MOSFET. Dem entsprechend können sie auch nur wenig Strom liefern. Laut Datenblatt für den Microcontroller darf ein Ausgang mit max. 40mA belastet werden (empfohlen 20mA). Alle Ausgänge in Summe aber nicht mit mehr als 60mA.

Auch ist zu beachten, dass LEDs zwischen MINUS und dem Ausgang anzuschließen sind. Die LED muss dabei also anders herum eingebaut werden:

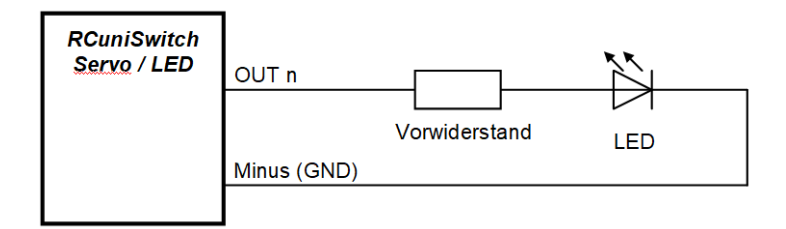

### **3.10 Rechner im Internet zur Berechnung des Vorwiderstandes**

Im Internet sind zahlreiche Widerstandsrechner zu finden. Für Modellbau-Zwecke gut geeignet halte ich diesen Rechner hier: https://leds-and-more.de/Widerstandsrechner

Nach Eingabe von Betriebsspannung, max. Betriebsstrom und der LED-Spannung werden als Ergebnis z.B. folgende Daten geliefert:

- errechneter Widerstandswert
- · nächst höherer Widerstands-Normwert
- · Verlustleistung am vorgeschlagenen Normwert
- · fließender Strom bei Verwendung des Normwertes
- · Farbcode des Normwertes